## $S71500$

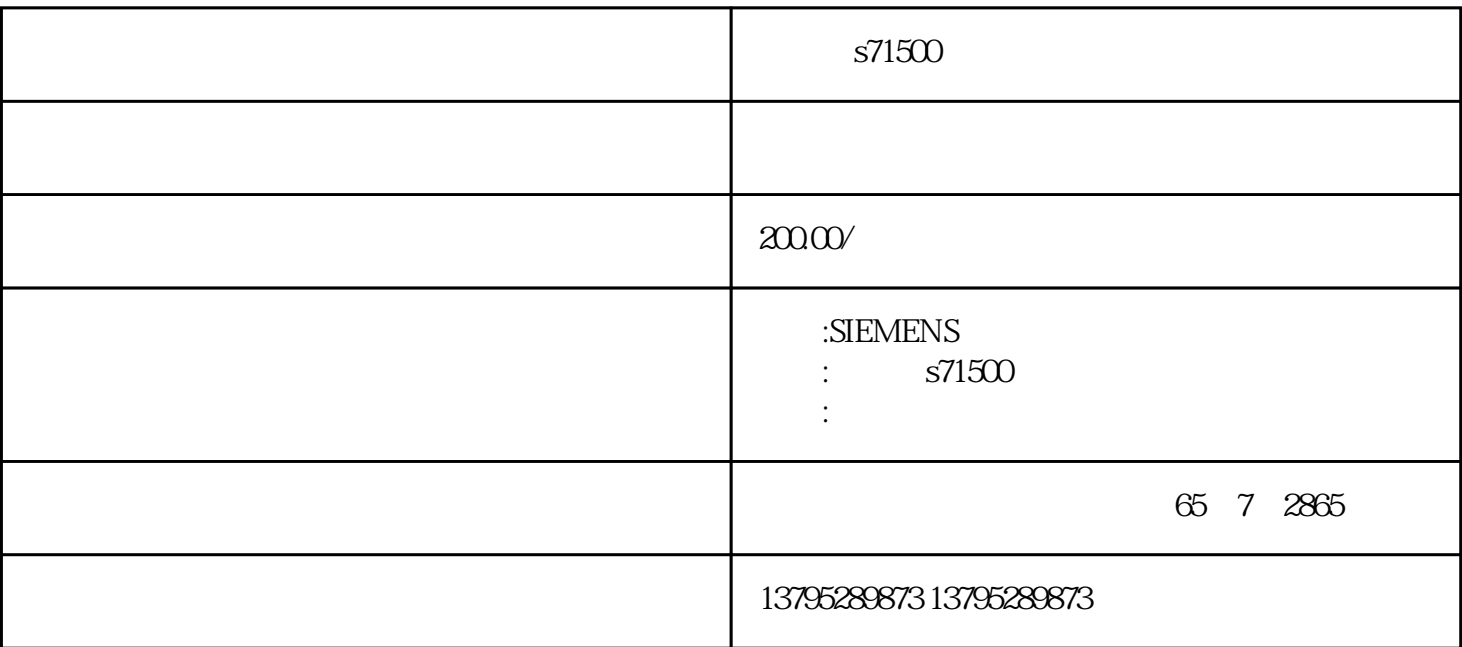

## s71500

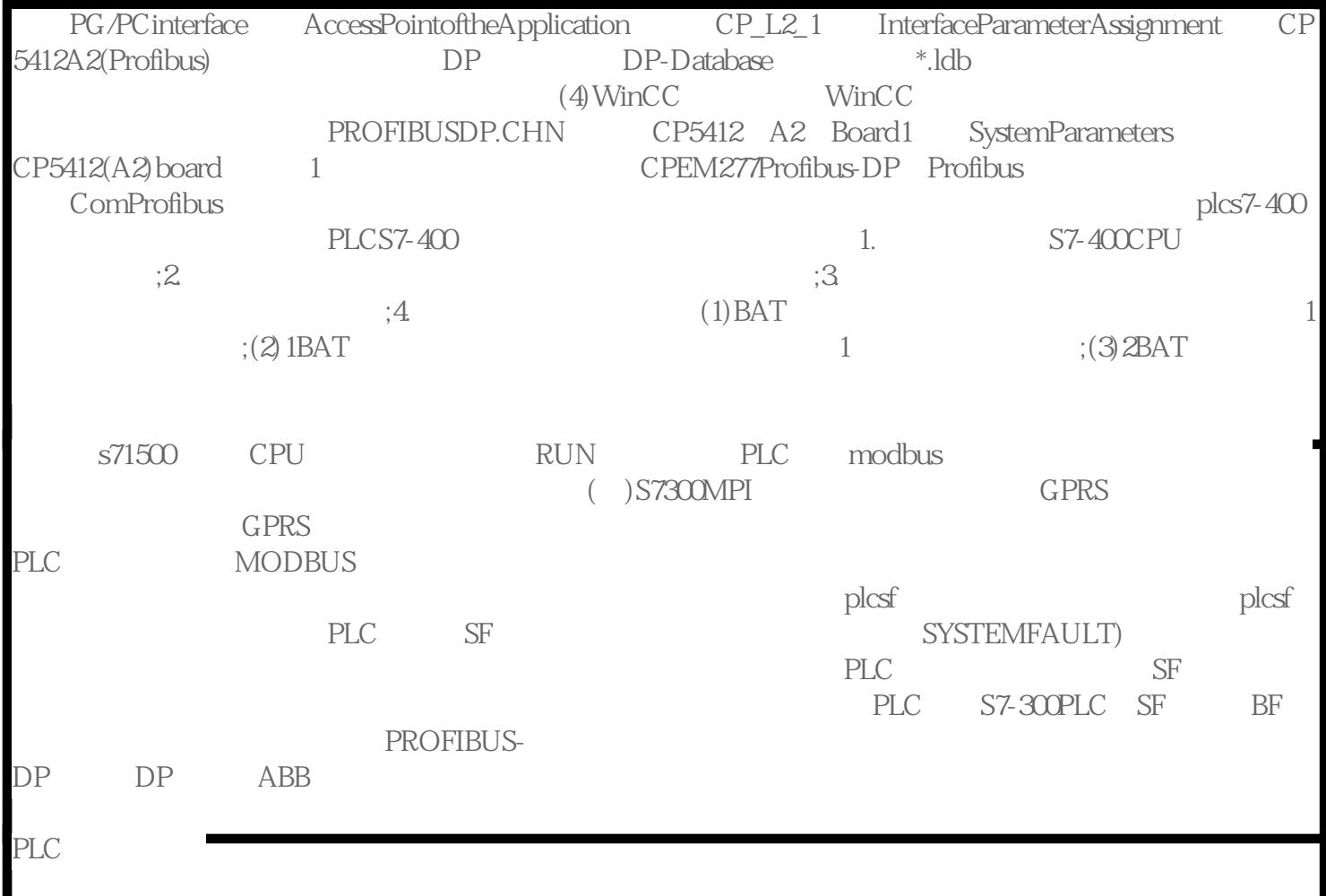

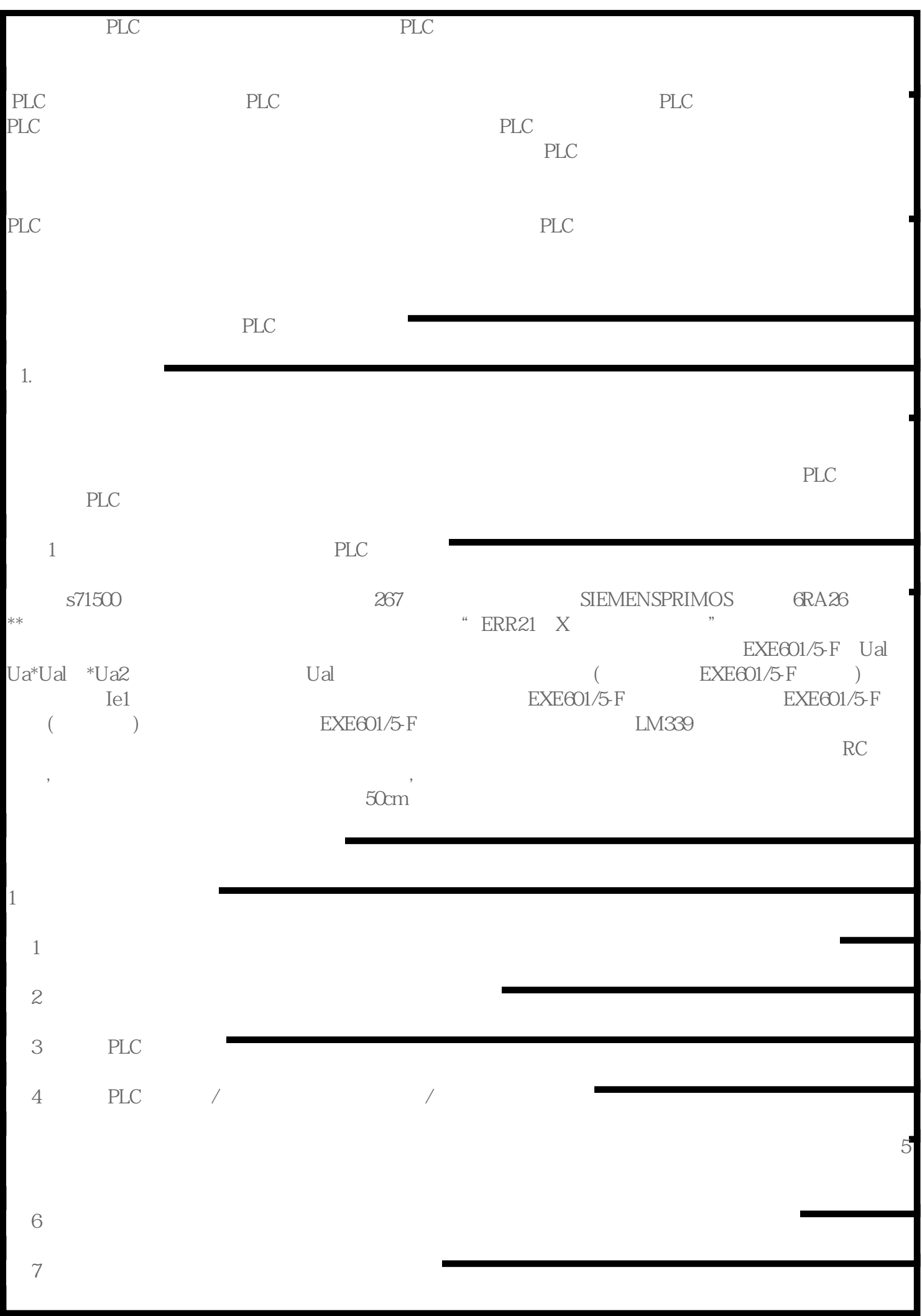

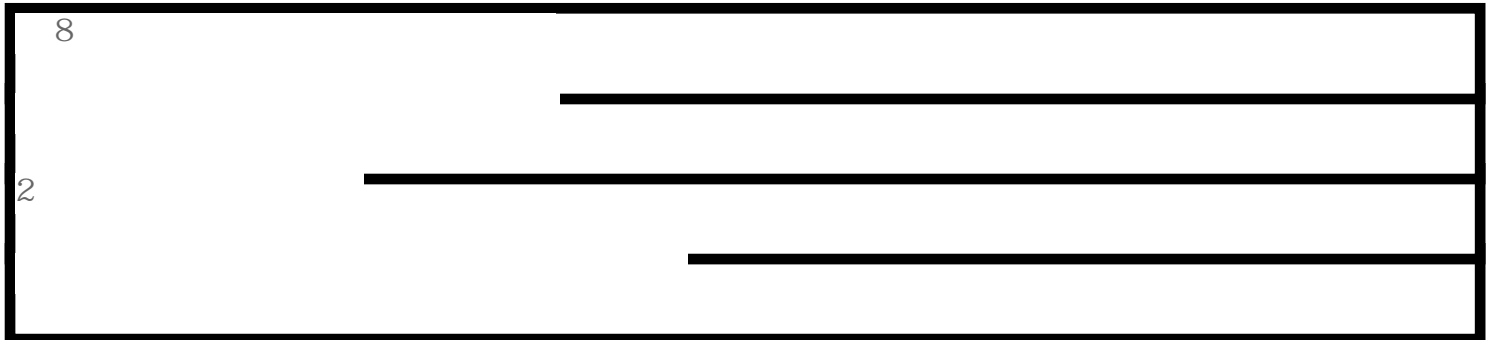